**La formation informatique adaptée à vos besoins**

## **PROGRAMME Formation WordPress - niveau 2**

*Sauvegarder son site Internet, personnaliser son thème, sécuriser son site WordPress*

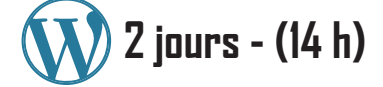

#### **Notions approfondies**

**• Installer WordPress sur un serveur distant**

**IMEDIAS**

**• Créer des liens ancrés**

#### **L'indexation et statistique**

- **• Donner à Google son/ses sitemap(s)**
- **• Avoir des statistiques**

### **Comprendre l'architecture des dossiers et fichiers dans WordPress**

- **• Les dossiers : wp-admin, wp-content, wp-includes**
- **• Ou sont placés les : thèmes, plugins, médias**
- **• Installer manuellement un thème ou un plugin directement dans le bon dossier**

#### **Sauvegarder - migrer - restaurer son site**

- **• Récupérer, modifier et envoyer des fichiers sur le serveur (FTP)**
- **• La sauvegarde, restauration de son site WordPress**
- **• Cloner, migrer son site WordPress**

### **Personnaliser un thème WordPress**

- **• Découverte du langage CSS**
- **• Analyser et le code avec un outil d'inspection**
- **• Appliquer une Google Font**
- **• Création d'un thème enfant**
- **• Créer un thème personnalisé**

#### **Optimiser son site**

- **• Analyzer son site avec Google PageSpeedTools**
- **• Qu'est-ce que l'AMP**
- **• Optimiser sa base de données**
- **• Optimiser le chargement de ses pages**

### **Sécuriser et manipuler le site**

- **Protéger l'accès de son espace d'administration des attaques de masses (Hackers)**
- **• Sécuriser l'accès à son fichier wp-config (accès à sa base de données)**
- **• Protéger le code source de ses pages générées par WordPress**

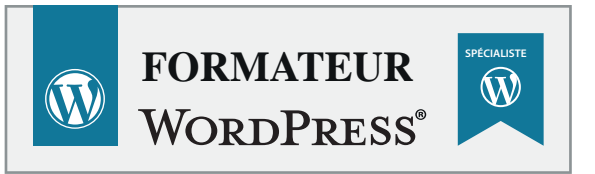

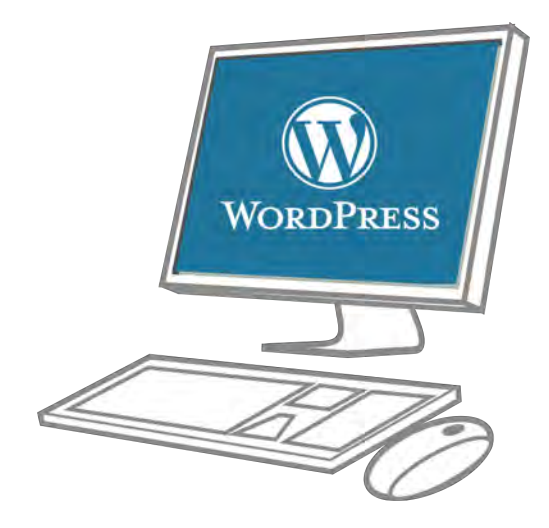

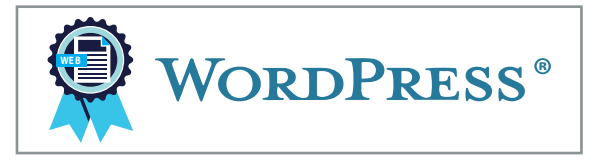

**IMEDIAS Route des Rouvières 30170 LA CADIÈRE ET CAMBO www.imedias.pro**

**@ : contact@imedias.pro Tél. : +33 (0)4.66.80.57.70 Port. : +33 (0)6.95.36.84.48**

**La formation informatique adaptée à vos besoins**

**IMEDIAS**

## **OBJECTIFS ET DÉTAILS PAR JOURNÉE Formation WordPress avancé - niveau 2**

*Sauvegarder son site Internet, personnaliser son thème, sécuriser son site WordPress*

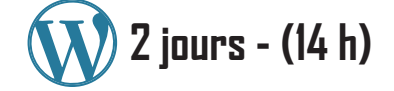

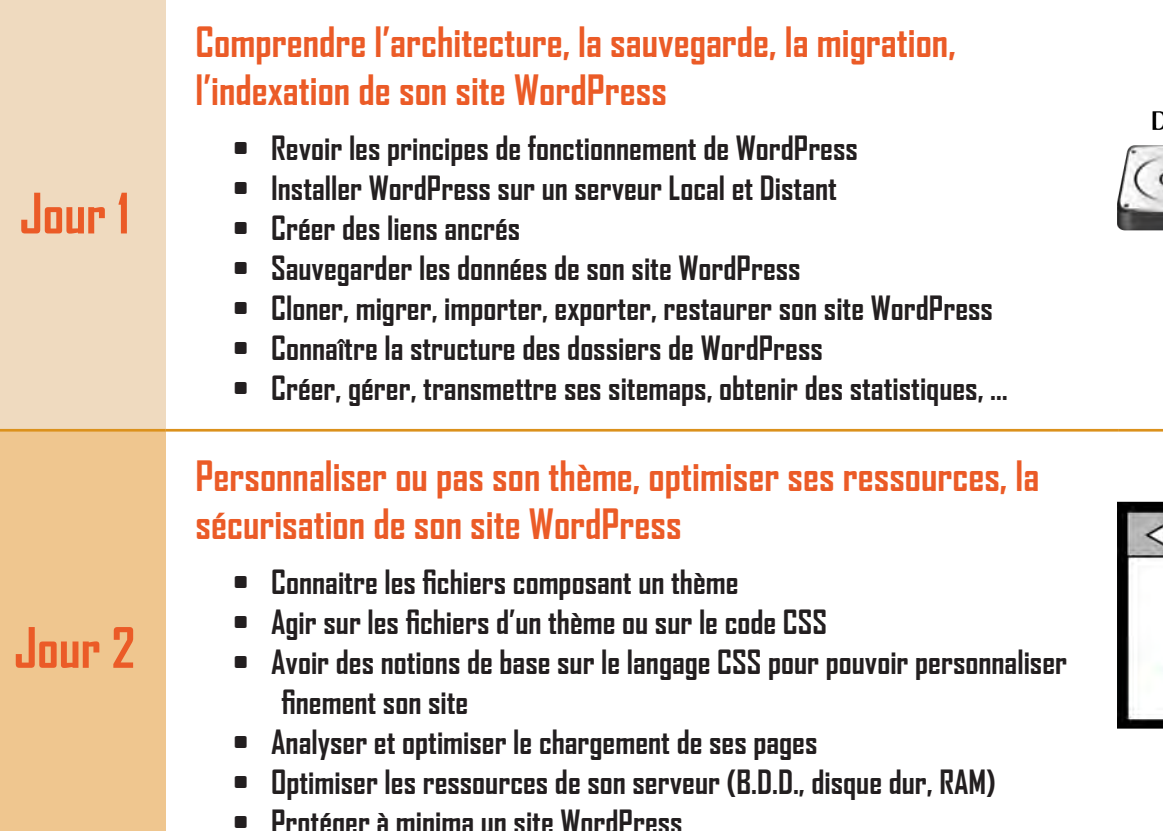

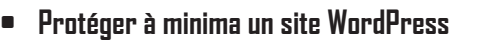

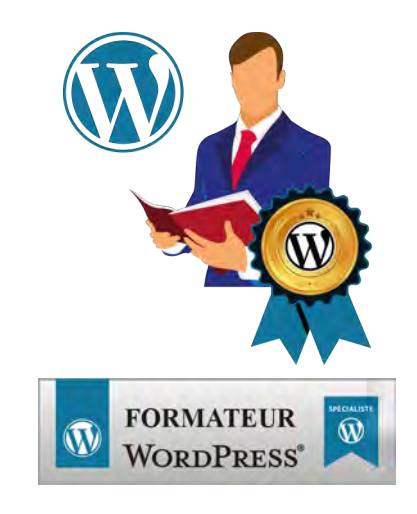

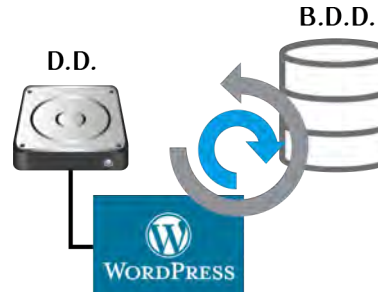

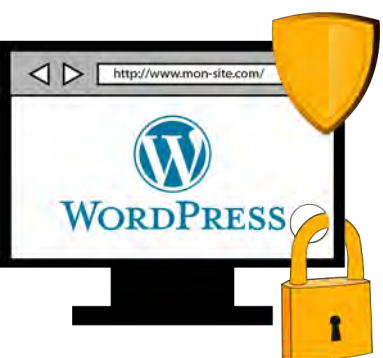

**@ : contact@imedias.pro Tél. : +33 (0)4.66.80.57.70 Port. : +33 (0)6.95.36.84.48**

**Version : 22.01.01 Ref : WP-N2**

**La formation informatique adaptée à vos besoins**

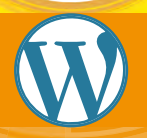

**IMEDIAS**

# **Formation WordPress avancé - niveau 2**

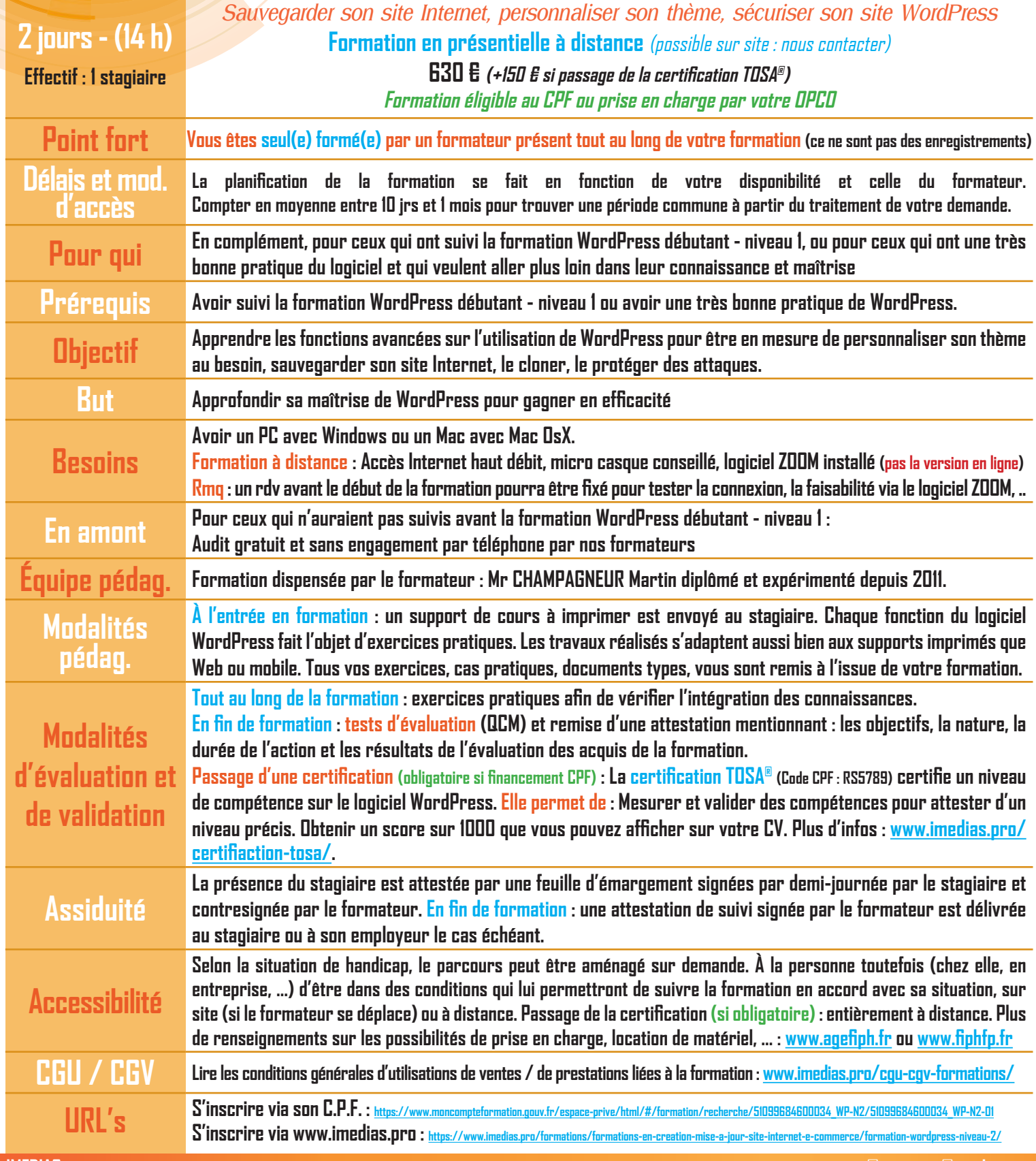

**30170 LA CADIÈRE ET CAMBO www.imedias.pro**